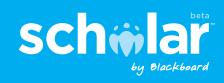

# ACADEMIC RESOURCE MANAGEMENT AND DISCOVERY MADE EASY

Web research has become a critical component of academic work and it's easy to see why. Whether searching for resources particular to a course, assignment or research specific to their discipline, students and instructors around the world have a need to find information quickly and easily. Unfortunately, the deluge of information found on the Web can make it very difficult to find relevant content from educationally valuable sites or keep track of previously reviewed and vetted resources. **Scholar**<sup>®</sup>, the first property from the Blackboard Beyond<sup>™</sup> Initiative, now offers a solution to these challenges.

## Introducing Scholar

Scholar is a free academic resource sharing, or "social bookmarking", service that is customized for education, and integrated with the Blackboard Learning System™. Built on the principles of Web 2.0, Scholar provides students and faculty with an exciting new way to store, share and discover educationally valuable resources on the Web and use them in their everyday teaching, learning and research.

## Social Bookmarking

Social bookmarking offers an increasingly popular way to find, save, classify, evaluate and share Internet resources. Users can save or "bookmark" favorite Web sites and classify, or "tag" them anyway that works for them. These bookmarks are then added not only to their personal list, but also to the overall repository where others can see them. (That's the "social" part!) Students and instructors can then use each other's classifications, as well as any of the other information they now have on those resources (who saved it, how many people saved it, etc.) to evaluate and find what they are looking for.

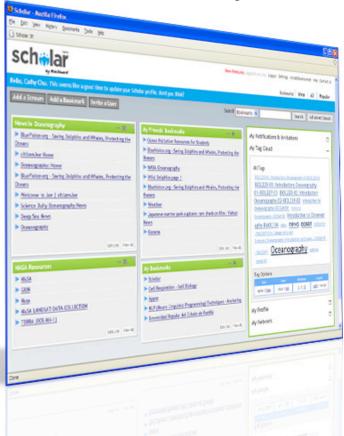

## **Social Networking**

Students and faculty can not only share resources with other users with similar interests, but also build deeper relationships and networks within Scholar. This empowers users to further collaborate and leverage expertise with colleagues and peers across institutions, across the globe.

#### **Customized For Education**

Scholar customizes social bookmarking for education — making it even more valuable to Blackboard instructors and students in a number of ways.

- Users can find resources based on the academic credentials and disciplines of the people sharing them.
- Instructors can use the social bookmarking as a course tool by pulling dynamic information into the course, as well as allowing students to add to the collection of course resources.
- Scholar is integrated directly into the Blackboard Learning System — right at the fingertips of instructors and students for instant use in research, studies, or courses.

Access to Scholar is delivered via a Blackboard Building Block™ or Blackboard PowerLink™. Once installed and enabled, faculty and students can immediately begin building and sharing collections and resources.

To learn more about Scholar, visit http://www.scholar.com.

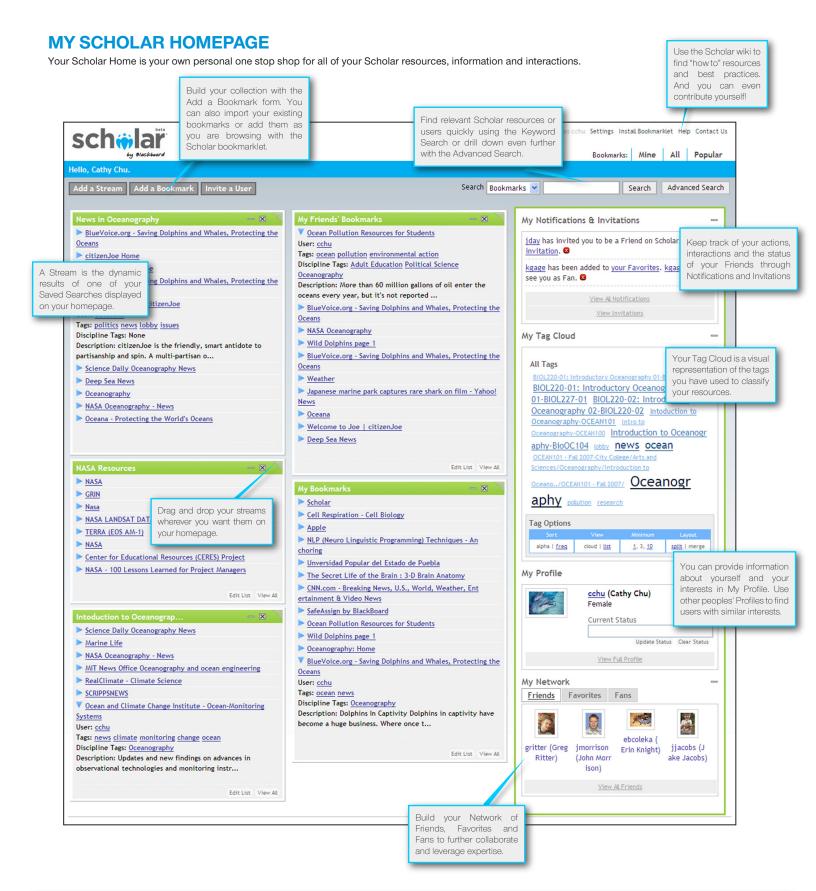

#### Brought to you by:

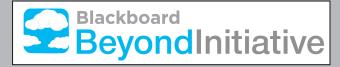

Making the reach of the Blackboard community useful to faculty, students and administrators in their everyday teaching, learning and research.